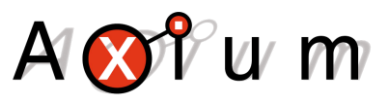

# Learning IR Commands Into The Axium User Database

- $\blacksquare$  Pages 3 10
- Learning IR commands into the User Database
	- **Pages 11 13**
- Copying Hex code directly into the User Database

If you have other IR programming software used for programming other devices, you may already have learnt commands or acquired direct/discrete commands. As long as the commands are in HEX format, then you can add them to your ADP database.

#### **About**

This is document explains how to learn IR commands directly into the Axium User database in ADP (Axium Design Portal software)

#### **1. Equipment Required**

- Axium AX-KPC LCD or AX- KPD Keypad
- Computer running Axium Design Portal
- USB cable
- Note: The Keypads need to be connected to a 12VDC power source or a controller port on either an Axium Amplifier or R4 Controller.

#### **2. Opening and Connecting to the User Database window**

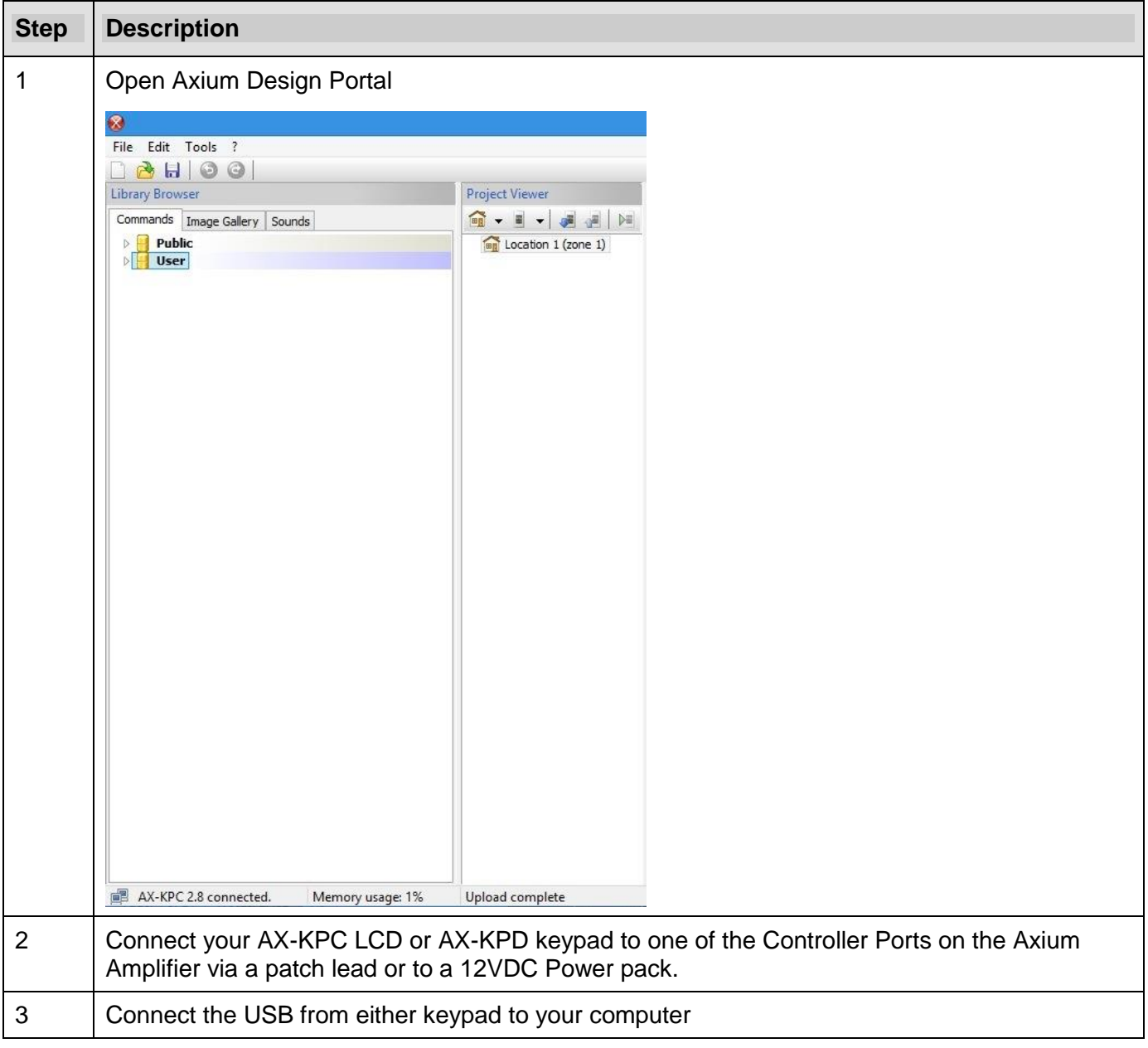

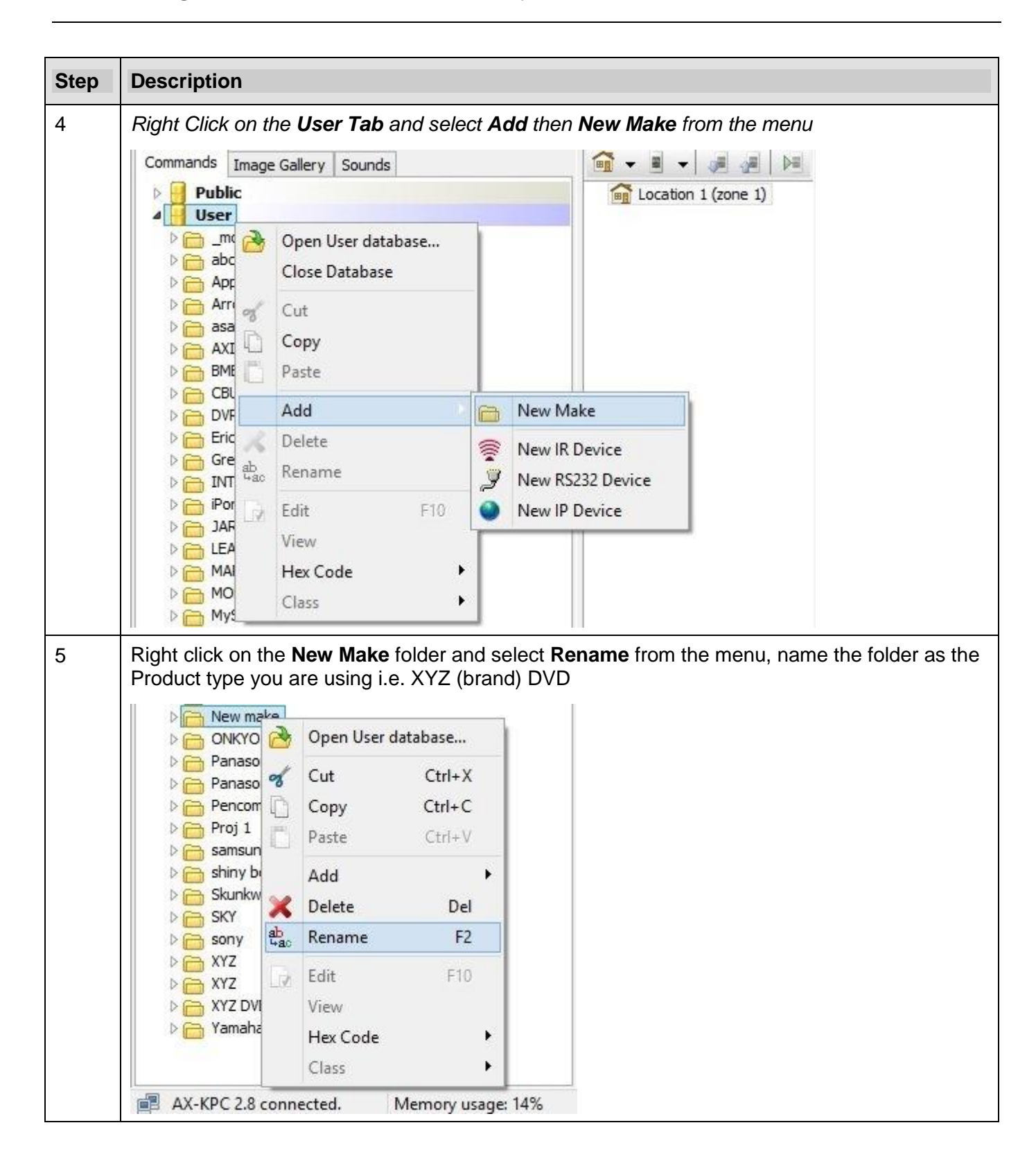

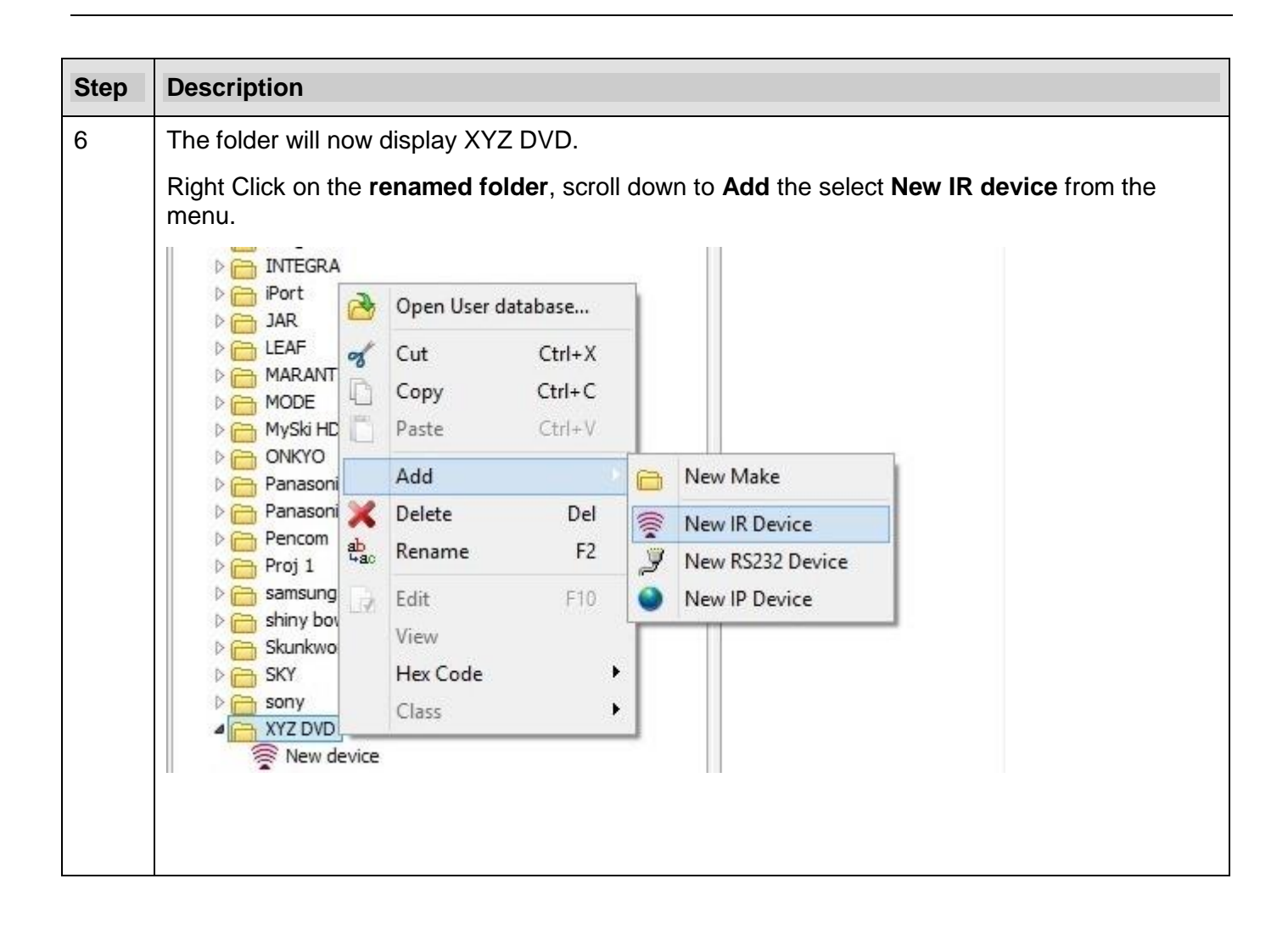

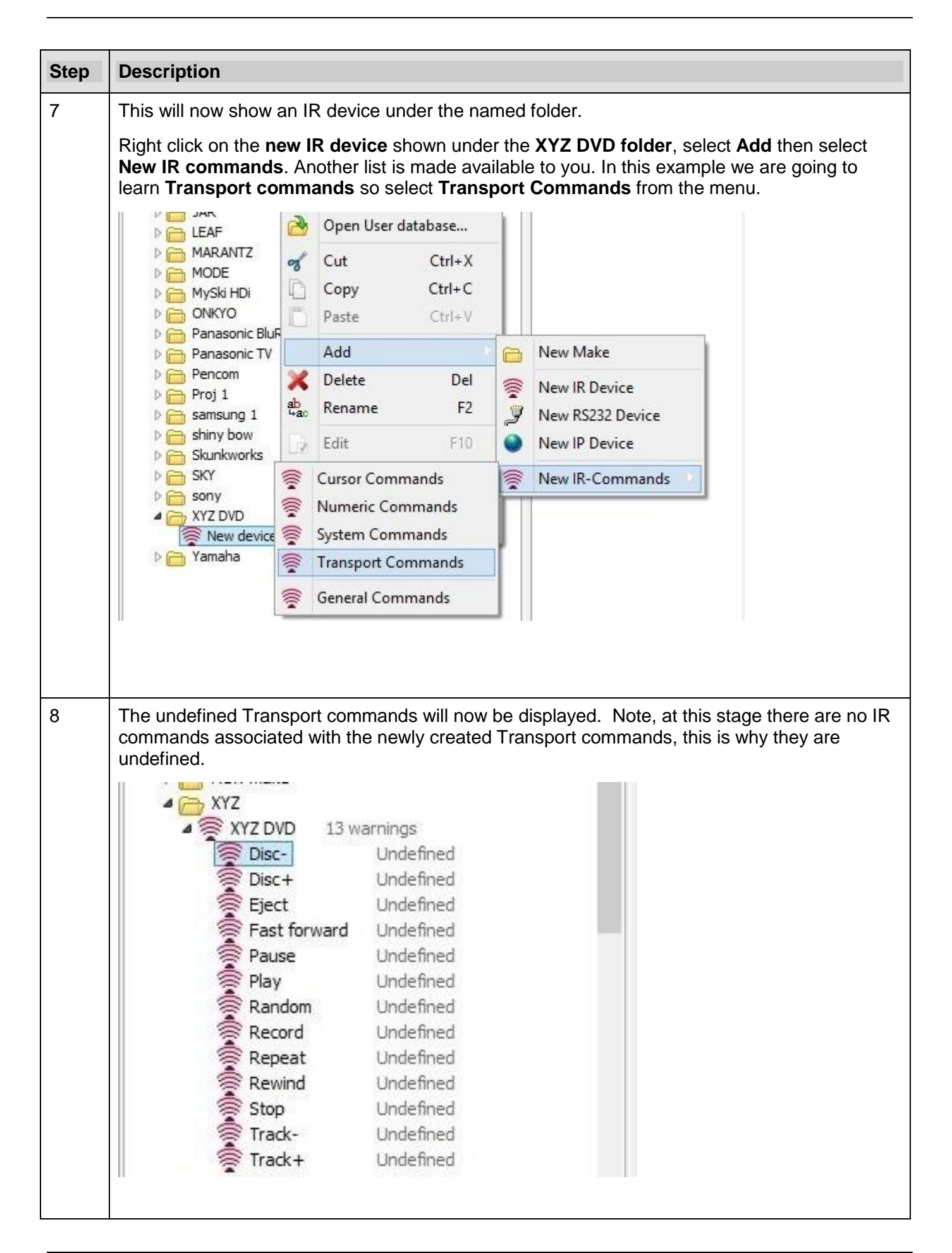

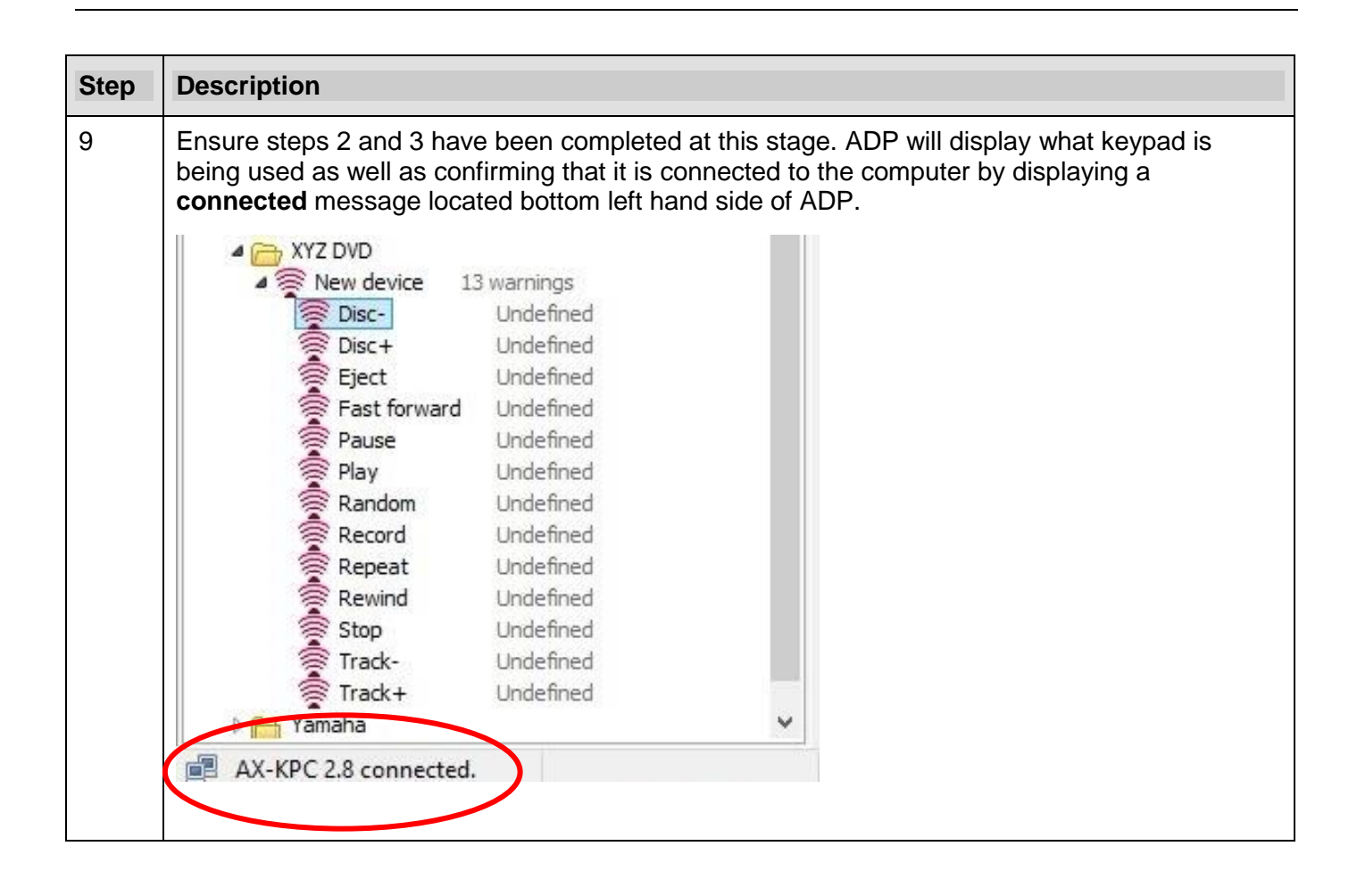

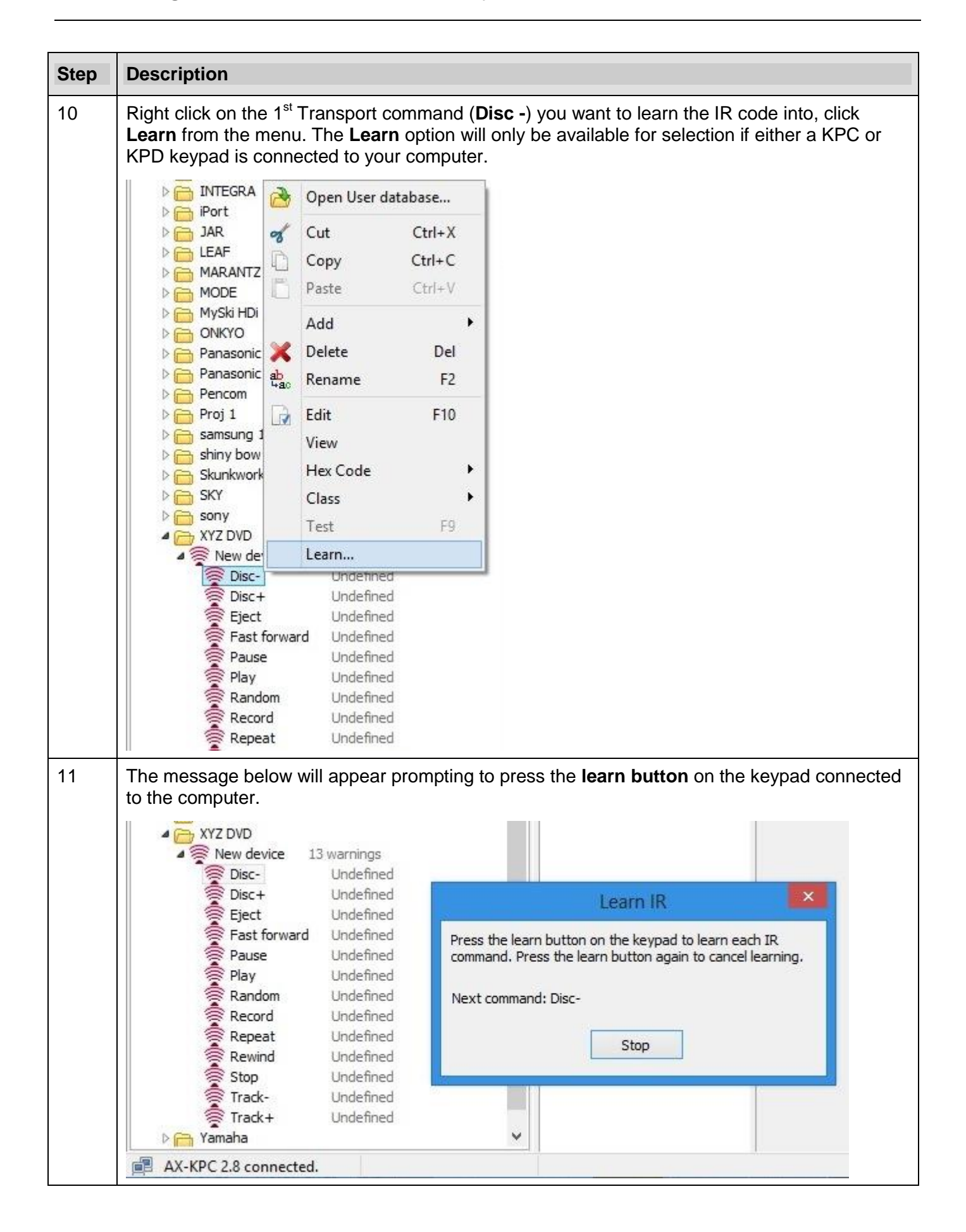

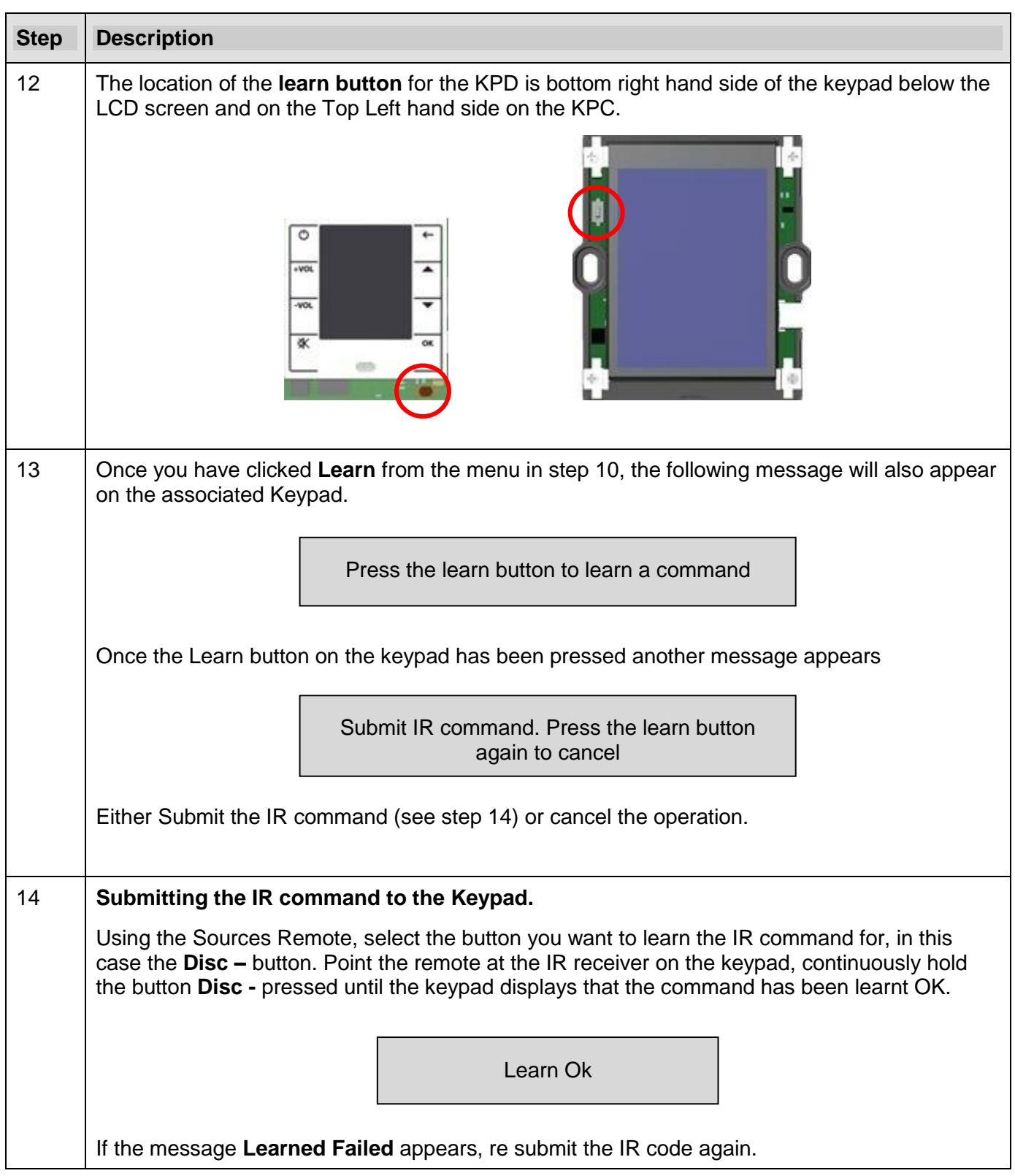

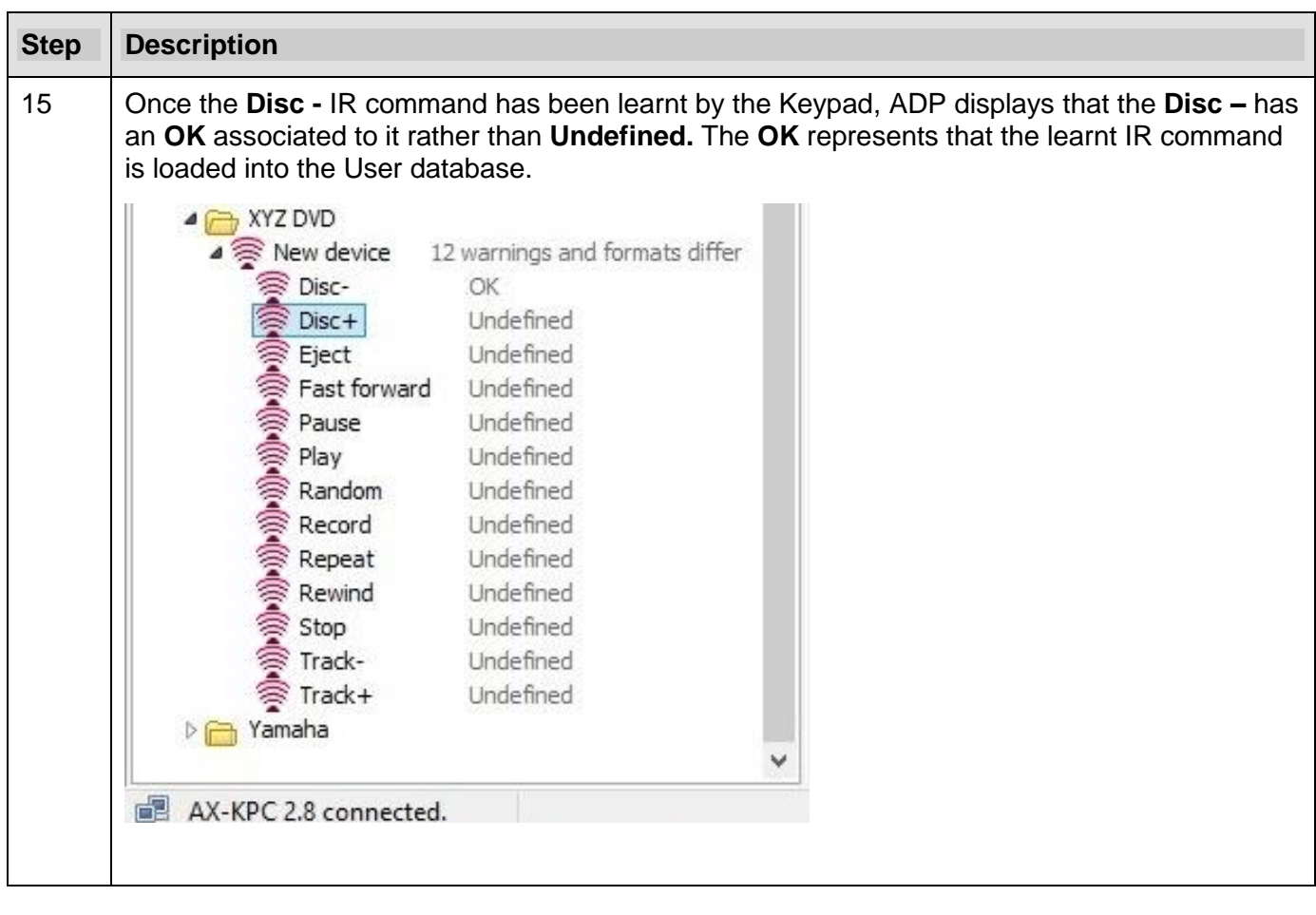

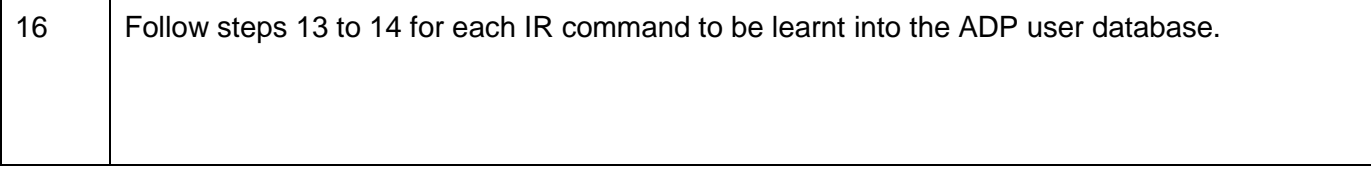

#### **3. Copying Hex code directly into the ADP User database**

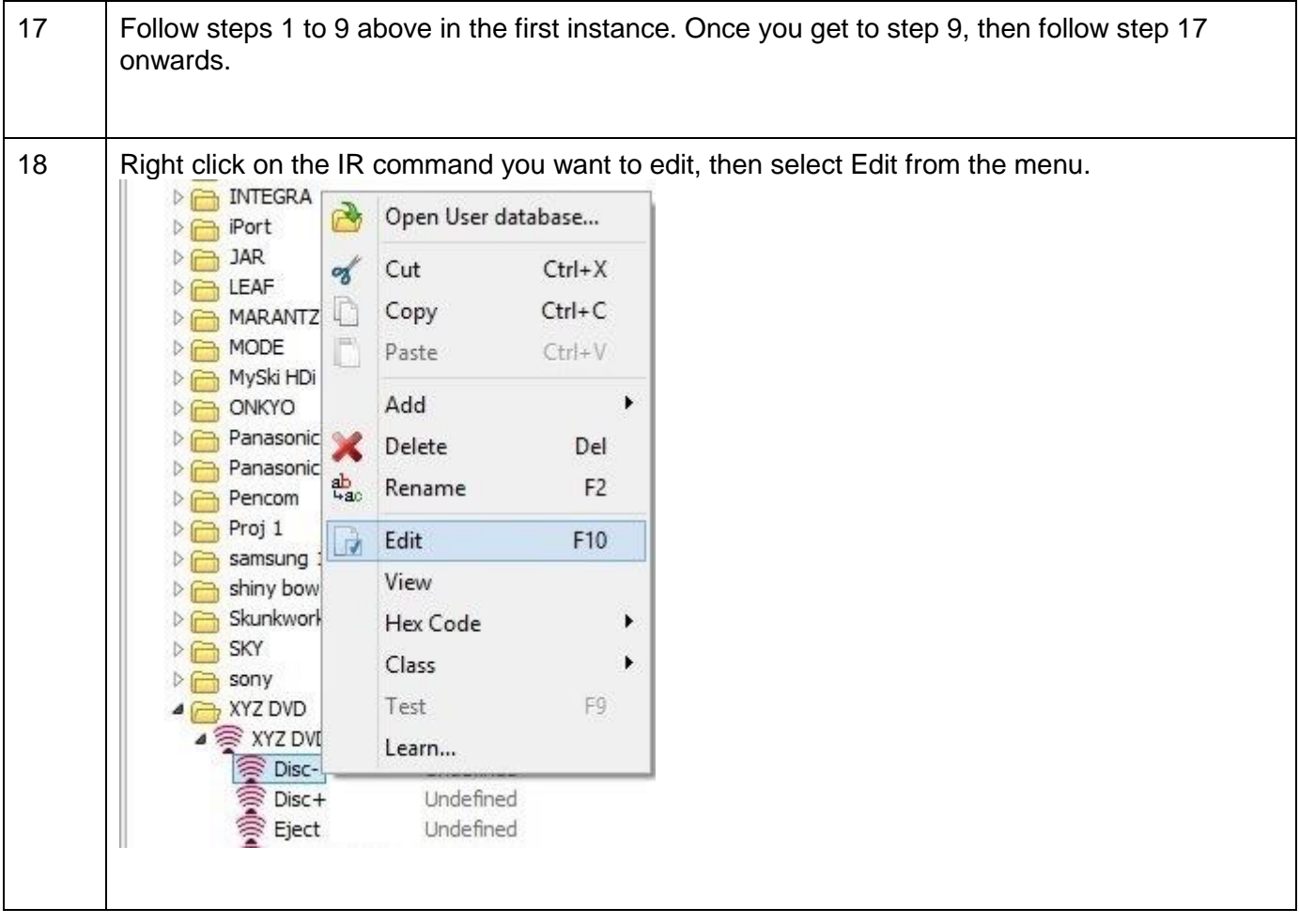

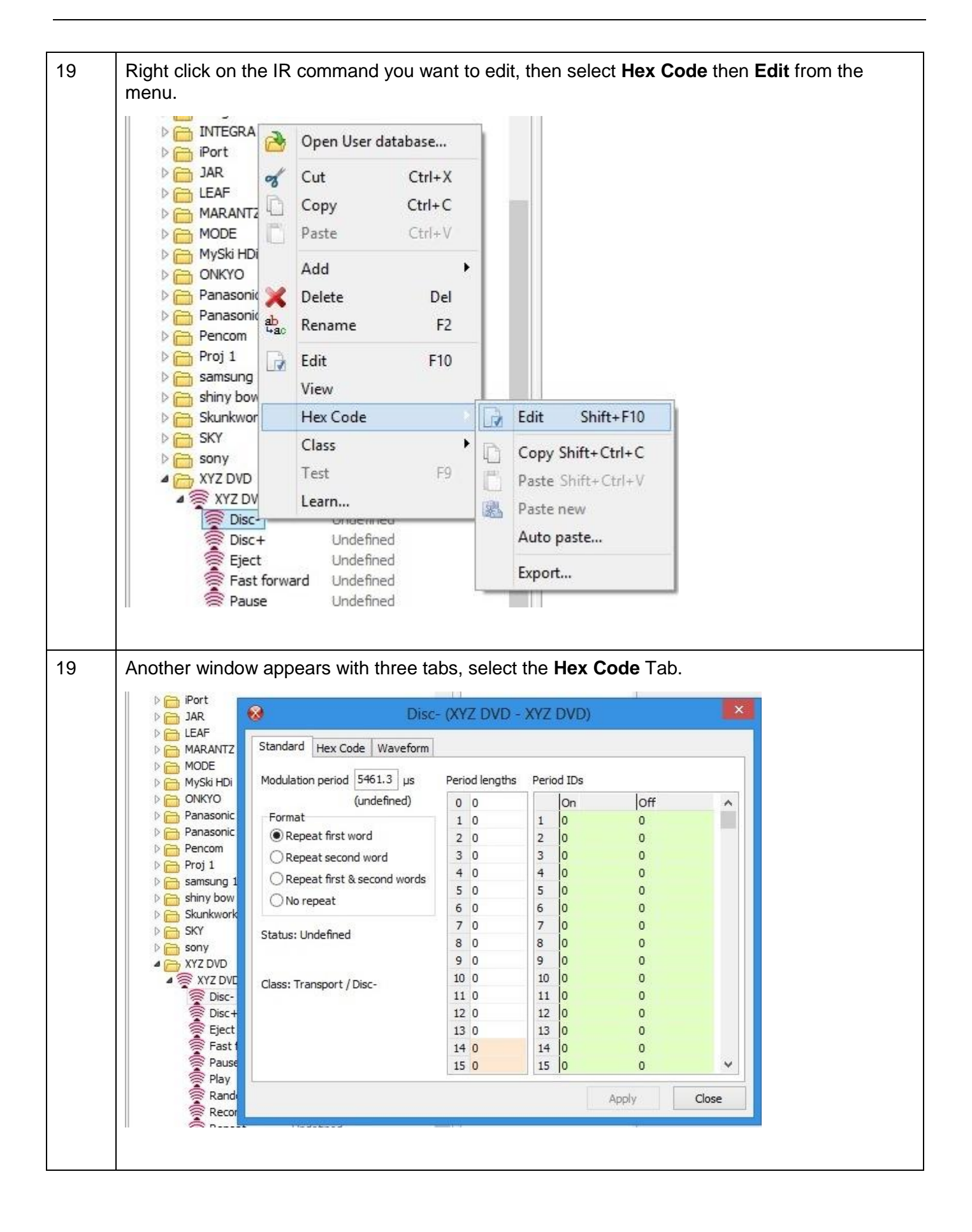

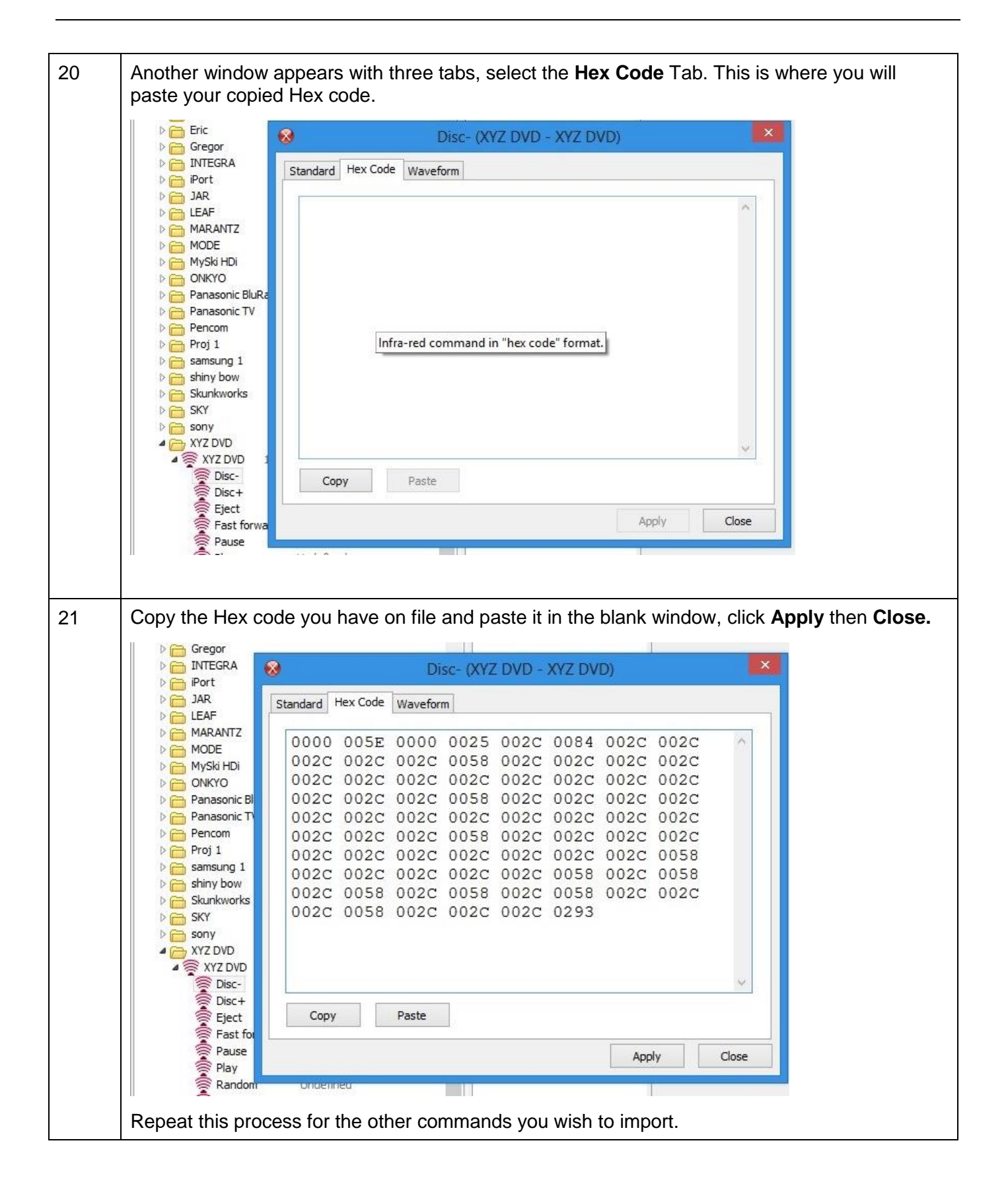